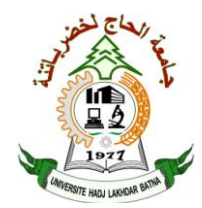

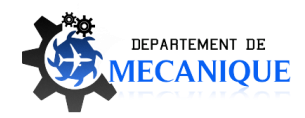

Université de Batna – Fac. de Technologie – Dép. de Mécanique

# METHODES NUMERIQUES APPLIQUEES

TP pour Master en Energétique

**Dr. Laïd MESSAOUDI**

Edition 2013

### 1- **Initiation à Maple :** (rappels).

#### 2- **Résolution numérique de l'équation de la chaleur :**

Discrétiser l'équation de la chaleur 1D par le schéma implicite d'Euler avec conditions de Dirichlet et tracer les solutions en utilisant les méthodes suivantes :

- Solution par inversion de matrice.
- Solution par la résolution d'un système linéaire.

*Devoir à domicile : Comparer entre les schémas explicite, implicite et de Crank-Nicholson.*

#### 3- **Résolution numérique de l'équation Laplace:**

Discrétiser l'équation de Laplace 2D dans une plaque rectangulaire avec conditions de Dirichlet par les schémas à 5 et à 9 points avec  $\beta$  variable :

- Ecrire les données du problème sous forme de variables.
- $\triangleright$  Tracer le maillage du problème.
- $\triangleright$  Introduire les conditions aux limites de Dirichlet.
- Ecrire le système d'équation à résoudre.
- $\triangleright$  Résoudre le système linéaire obtenu.
- $\triangleright$  En déduire la forme matricielle du problème A.T = B.
- Mettre ces programmes sous la forme procédurale.

## 4- **Résolution numérique de l'équation d'onde :**

Discrétiser l'équation d'onde par les schémas explicite et implicite et tracer les solutions par établissement d'un programme sous Maple.

# 5- **Résolution de l'équation de la chaleur avec conditions du 2 ème type:**

Discrétiser l'équation de la chaleur 1D avec les schémas explicite et implicite d'Euler et avec des conditions aux limites de Neumann. Etablir un programme sous Maple.